#### Lab 5 Examples

# 1. 4‐bit serial transmission (Single receiver)

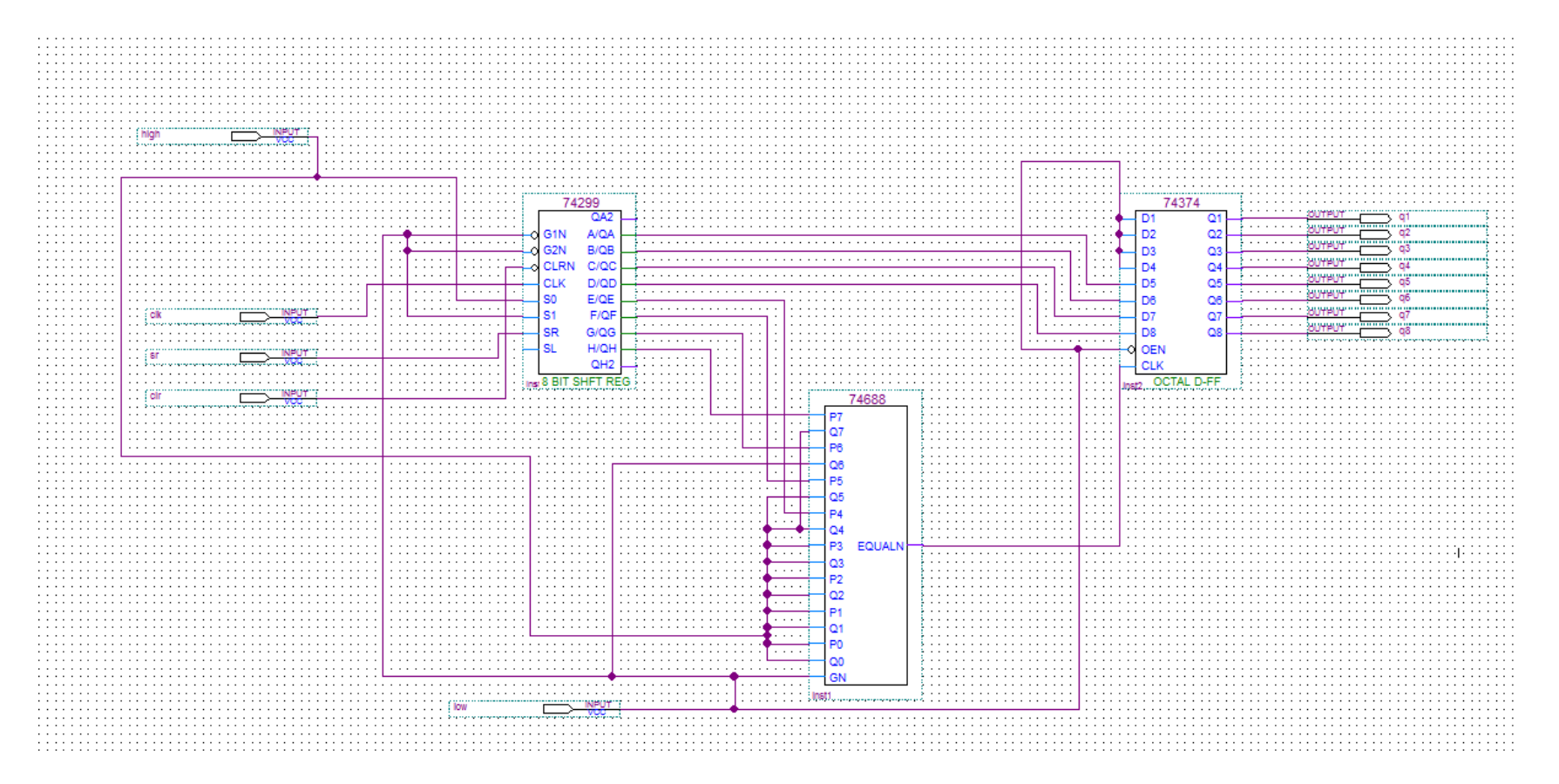

Address is 1011 1111

## Timing Simulation Result

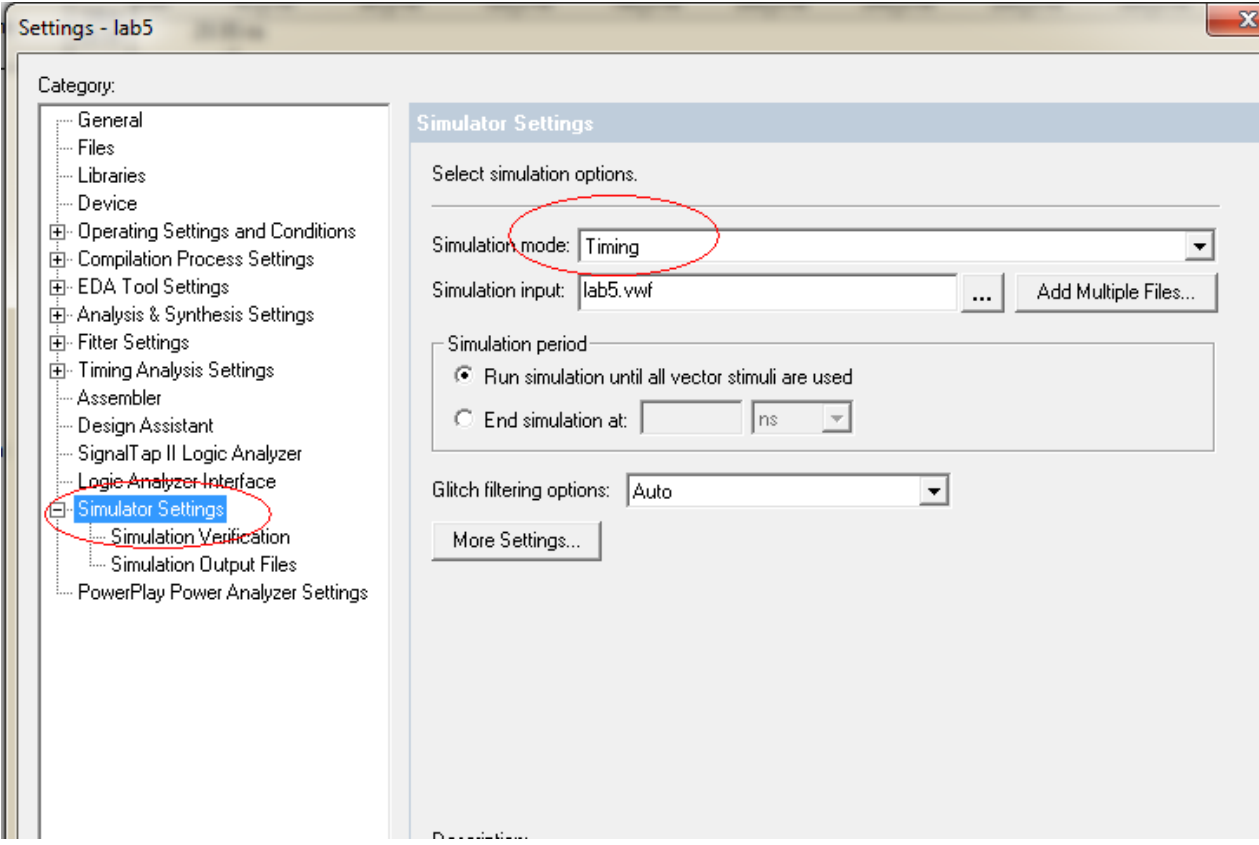

Remember to re‐generate the functional Simulation Netlist at 'Processing‐ Generate Functional Simulation Netlist.

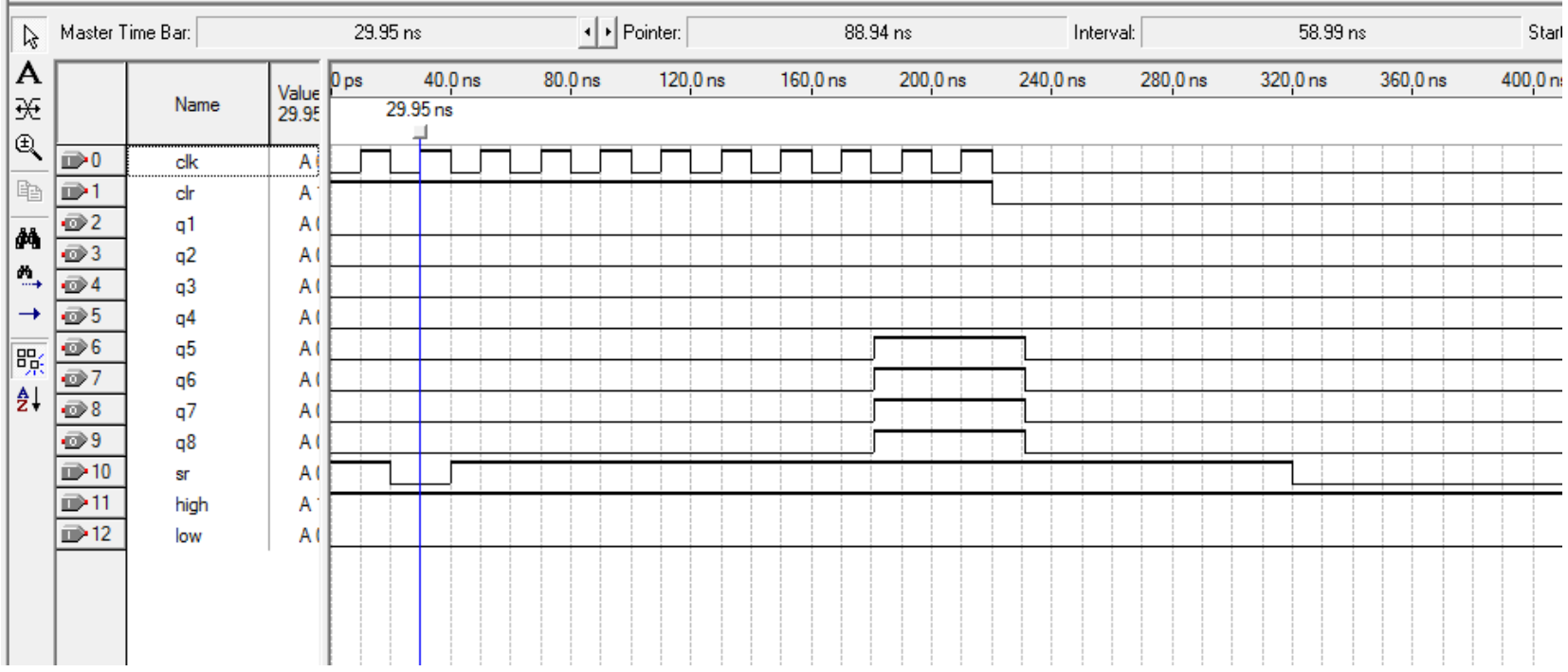

,我们也不能在这里的时候,我们也不能在这里的时候,我们也不能会在这里的时候,我们也不能会在这里的时候,我们也不能会在这里的时候,我们也不能会在这里的时候,我们也不

H

## Functional Simulation Result

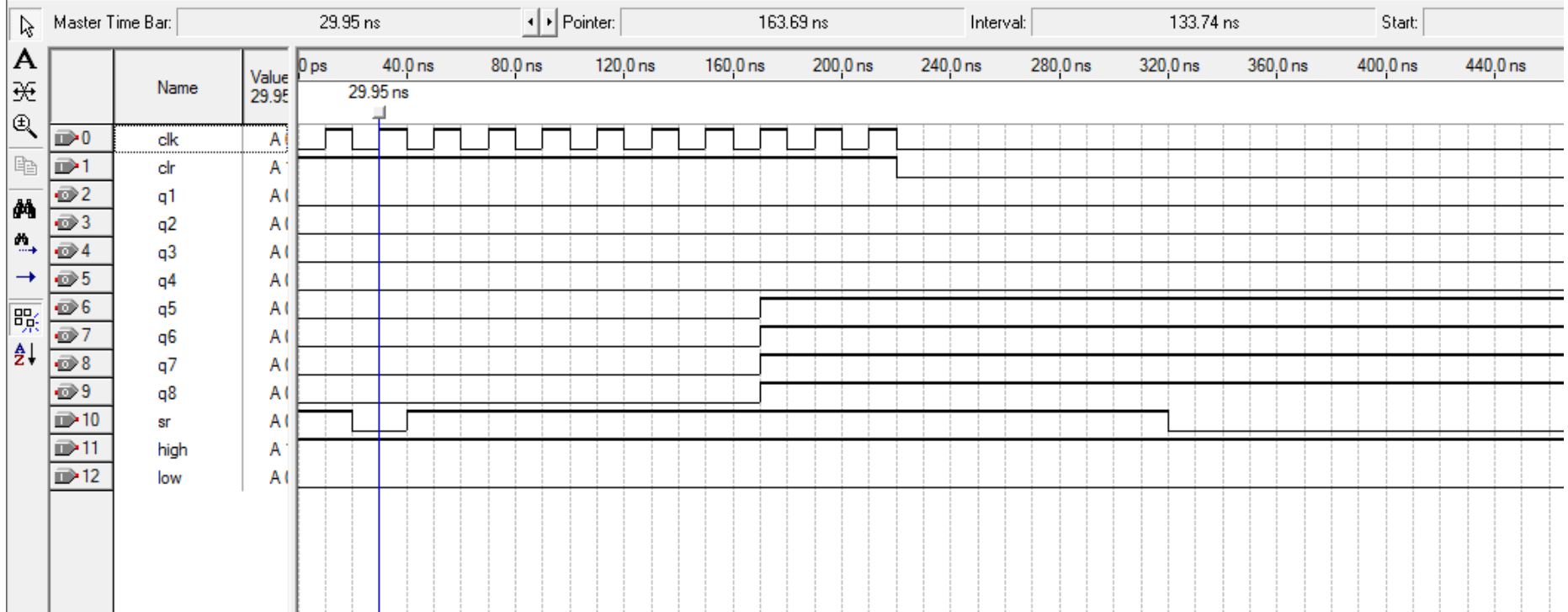

#### Add another receiver which has <sup>a</sup> different address: 1100 0000

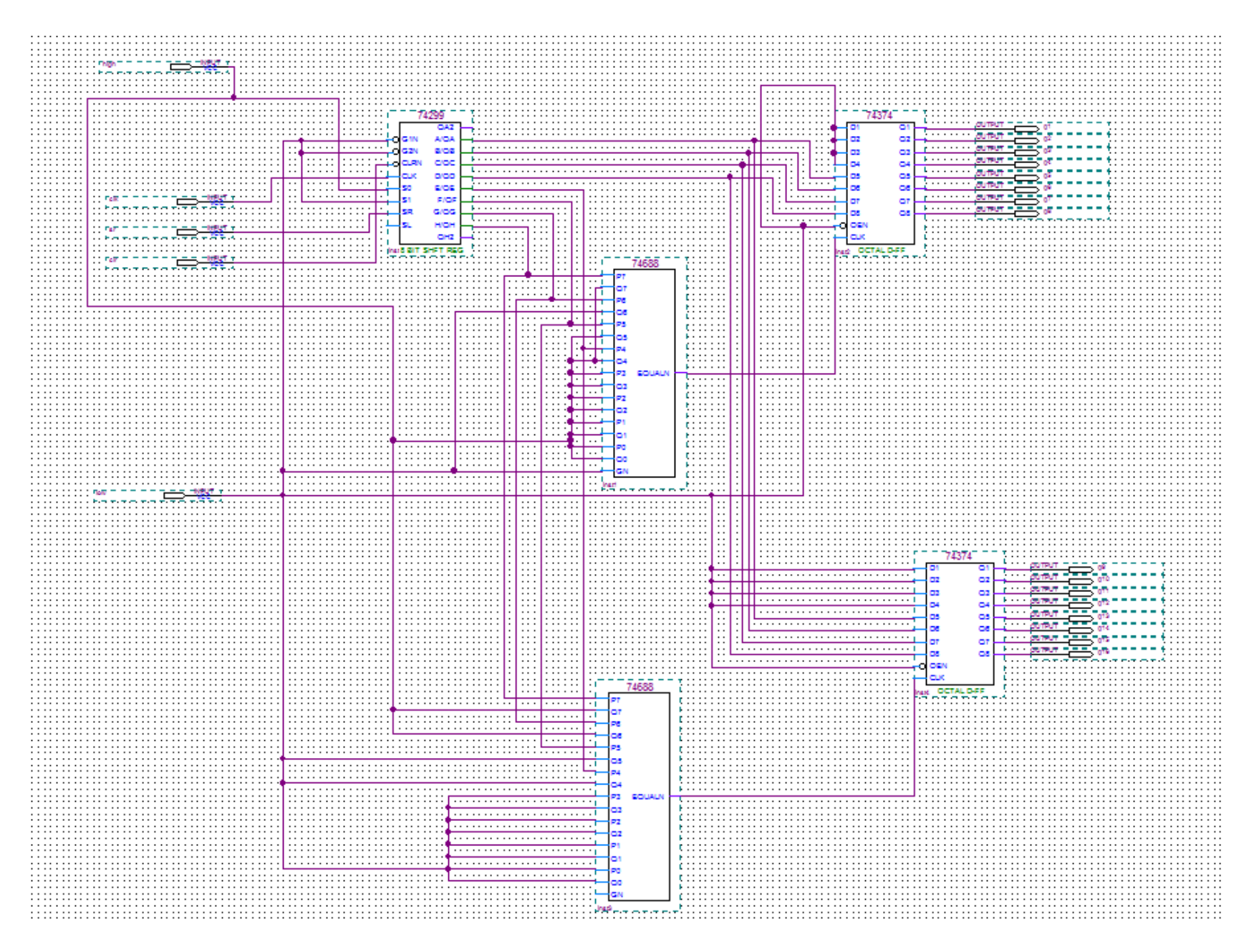

Sum up the 4‐bit data you can get the even parity bit.

II didn't remove one of the address line. You can design it in many ways, any of them will be Okay if it works.

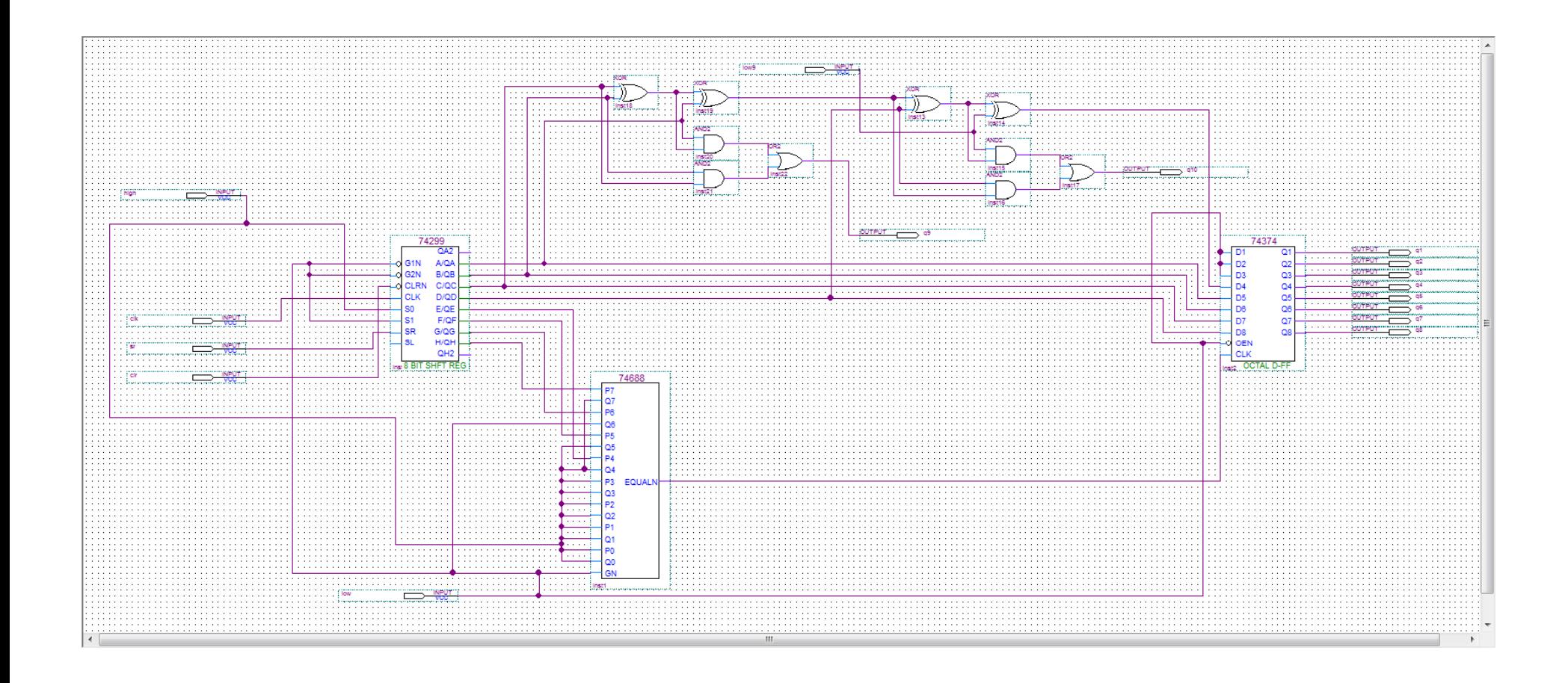